# Package 'ccfindR'

April 15, 2020

<span id="page-0-0"></span>Version 1.6.0

Date 2019-10-1

Title Cancer Clone Finder

**Depends**  $R (= 3.6.0)$ 

Imports stats, S4Vectors, utils, methods, Matrix,

SummarizedExperiment, SingleCellExperiment, Rtsne, graphics, grDevices, gtools, RColorBrewer, ape, Rmpi, irlba, Rcpp, Rdpack  $(>= 0.7)$ 

RdMacros Rdpack

biocViews Transcriptomics, SingleCell, ImmunoOncology, Bayesian, Clustering

Description A collection of tools for cancer genomic data clustering analyses, including those for single cell RNA-seq. Cell clustering and feature gene selection analysis employ Bayesian (and maximum likelihood) non-negative matrix factorization (NMF) algorithm. Input data set consists of RNA count matrix, gene, and cell bar code annotations. Analysis outputs are factor matrices for multiple ranks and marginal likelihood values for each rank. The package includes utilities for downstream analyses, including meta-gene identification, visualization, and construction of rank-based trees for clusters.

License GPL  $(>= 2)$ 

NeedsCompilation yes

URL <http://dx.doi.org/10.26508/lsa.201900443>

RoxygenNote 6.1.1

Encoding UTF-8

Suggests BiocStyle, knitr, rmarkdown

VignetteBuilder knitr

LinkingTo Rcpp, RcppEigen

Author Jun Woo [aut, cre], Jinhua Wang [aut]

Maintainer Jun Woo <jwoo@umn.edu>

git\_url https://git.bioconductor.org/packages/ccfindR

git\_branch RELEASE\_3\_10

git\_last\_commit 8b5b604

git\_last\_commit\_date 2019-10-29 Date/Publication 2020-04-14

# R topics documented:

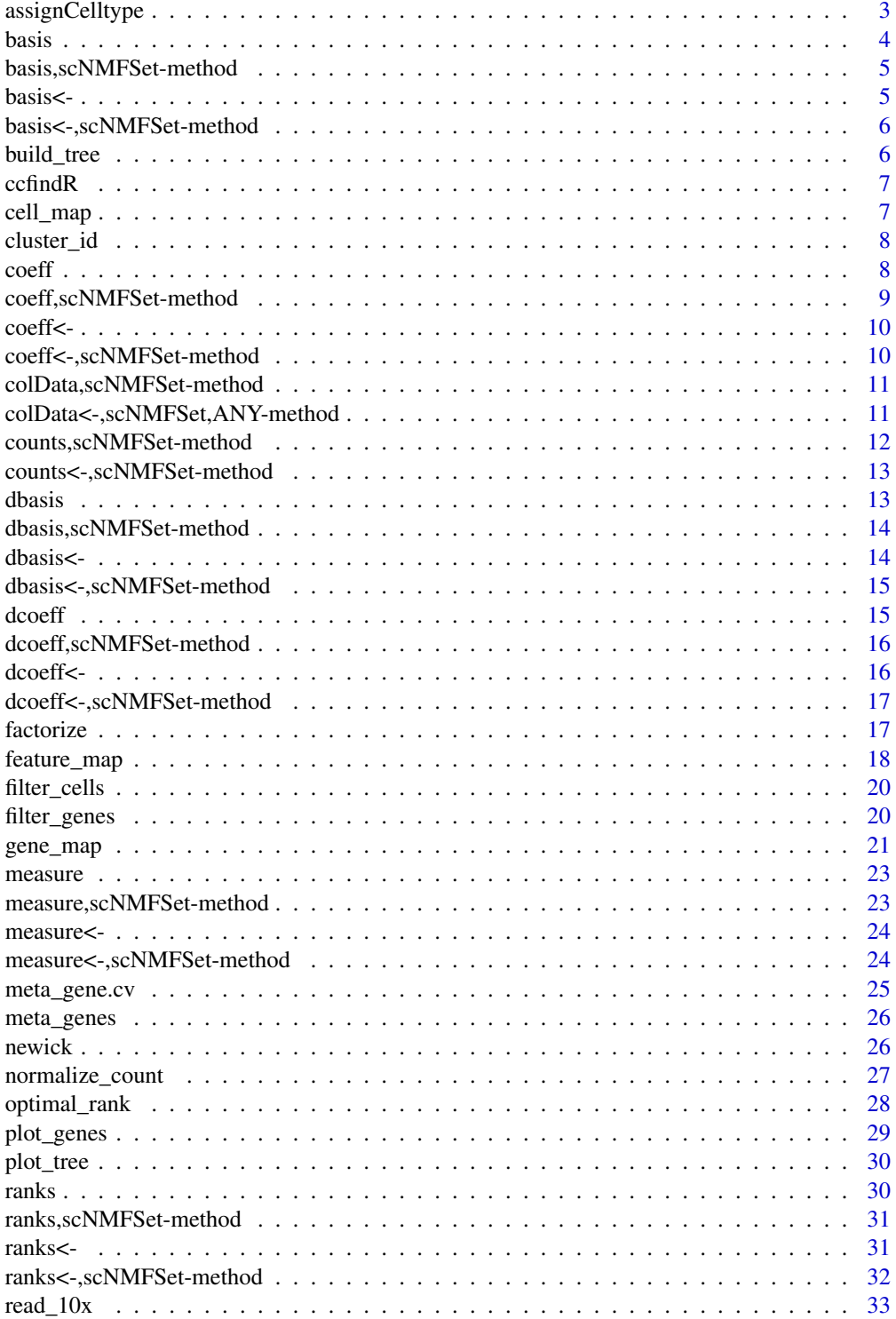

# <span id="page-2-0"></span>assignCelltype 3

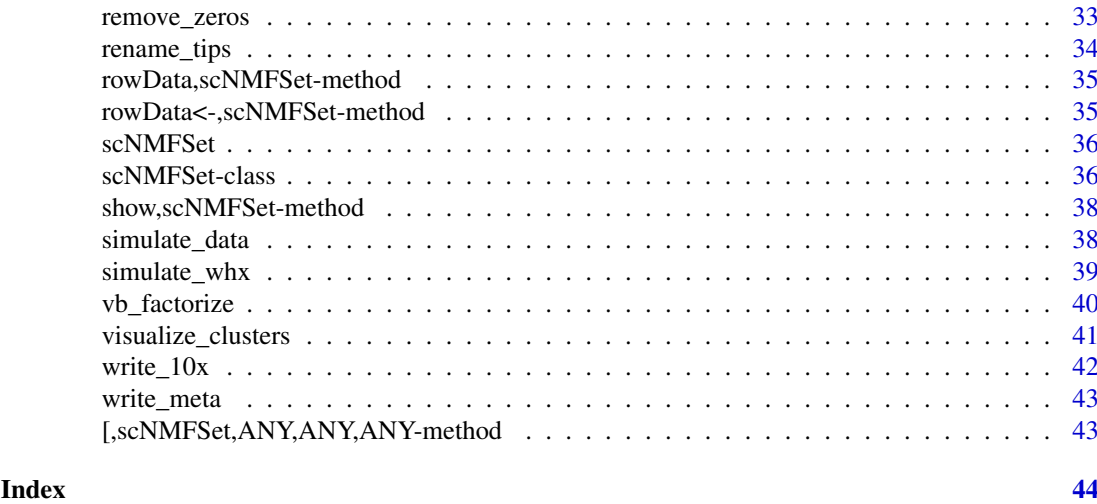

assignCelltype *Cell type assignment via GSEA*

# Description

Computes GSEA enrichment score of marker sets in meta gene list

#### Usage

```
assignCelltype(obj, rank, gset, gene_names = NULL, p = 0,
 remove.na = FALSE, p.value = FALSE, nperm = 1000,
 progress.bar = TRUE, grp.prefix = c("IG"))
```
#### Arguments

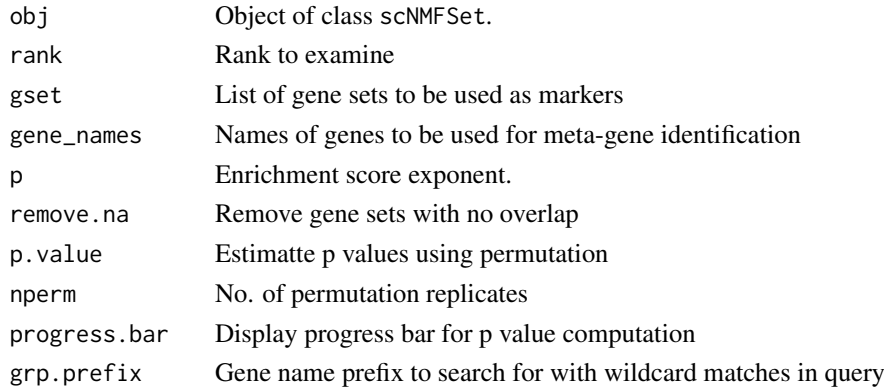

#### Details

If obj is of clas scNMFSet, it computes meta gene list using [meta\\_gene.cv](#page-24-1). Otherwise, obj is expected to be a data frame of the same structure as the output of meta\_gene.cv; the number of rows same as the total number of metagenes per cluster, three columns per each cluster (gene name, meta-gene score, and coefficient of variation). The argument gset is a list of gene sets to be checked for enrichment in each cluster meta gene list. The enrichment score is computed using the GSEA algorithm (Subramanian et al. 2005).

#### Value

Matrix of enrichment score statistics with cell types in rows and clusters in columns

#### References

Subramanian A, Tamayo P, Mootha VK, Mukherjee S, Ebert BL, Gillette MA, Paulovich A, Pomeroy SL, Golub TR, Lander ES, Mesirov JP (2005). "Gene set enrichment analysis: A knowledge-based approach for interpreting genome-wide expression profiles." *Proc. Natl. Acad. Sci., USA*, 102(43), 15545–15550. doi: [10.1073/pnas.0506580102.](https://doi.org/10.1073/pnas.0506580102)

#### Examples

```
dir <- system.file('extdata',package='ccfindR')
pbmc <- read_10x(dir)
pbmc <- vb_factorize(pbmc, ranks=5)
meta <- meta_gene.cv(pbmc,rank=5, gene_names=rowData(pbmc)[,2])
markers <- list('B cell'=c('CD74','IG','HLA'),
                 'CD8+ T'=c('CD8A','CD8B','GZMK','CCR7','LTB'),
                 'CD4+ T'=c('CD3D','CD3E','IL7R','LEF1'),
                'NK'=c('GNLY','NKG7','GZMA','GZMH'),
                'Macrophage'=c('S100A8','S100A9','CD14','LYZ','CFD'))
gsea <- assignCelltype(meta, rank=5, gset=markers, grp.prefix=c('IG','HLA'))
gsea
```
basis *Basis matrices in an Object*

#### Description

Retrieve or set the basis matrices W from factorization in an object

# Usage

basis(object)

#### Arguments

object Object of class scNMFSet

# Details

After factorization, basis matrices corresponding to each rank value are stored as elements of a list, which is in slot basis of object of class scNMFSet. basis(object) will return the list of matrices. basis(object) <-value can be used to modify it.

#### Value

Either NULL or a list of same length as ranks(object), whose elements are basis matrices derived from factorization under each rank value.

<span id="page-3-0"></span>

#### <span id="page-4-0"></span>basis,scNMFSet-method 5

#### Examples

```
s <- scNMFSet(count=matrix(rpois(n=12,lambda=3),4,3))
s <- vb_factorize(s,ranks=seq(2,4))
basis(s)[[1]]
```
basis,scNMFSet-method *Basis matrix accessor*

#### Description

Basis matrix accessor

#### Usage

```
## S4 method for signature 'scNMFSet'
basis(object)
```
#### Arguments

object Object containing basis matrix

# Value

List of basis matrices

basis<- *Generics for basis matrix assignment*

#### Description

Access and modify basis matrices

# Usage

basis(object) <- value

# Arguments

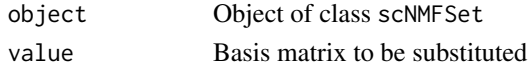

#### Value

Input object with updated basis matrices

```
set.seed(1)
s <- scNMFSet(count=matrix(rpois(n=12,lambda=3),4,3))
s <- vb_factorize(s, ranks=3)
basis(s)[[1]] <- apply(basis(s)[[1]],seq(1,2),round,digits=3)
basis(s)
```
<span id="page-5-0"></span>basis<-,scNMFSet-method

*Modify basis matrices*

### Description

Access and modify basis matrices

# Usage

```
## S4 replacement method for signature 'scNMFSet'
basis(object) <- value
```
# Arguments

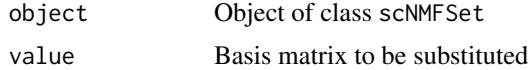

#### Value

Input object with updated basis matrices

# Examples

```
set.seed(1)
s <- scNMFSet(count=matrix(rpois(n=12,lambda=3),4,3))
s <- vb_factorize(s, ranks=3)
basis(s)[[1]] <- apply(basis(s)[[1]],c(1,2),round,digits=3)
basis(s)
```
<span id="page-5-1"></span>build\_tree *Build tree connecting clusters at different ranks*

#### Description

Build tree connecting clusters at different ranks

#### Usage

build\_tree(object, rmax)

### Arguments

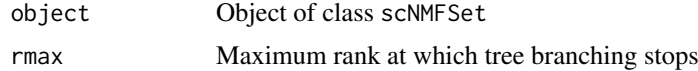

# Value

List containing the tree structure

#### <span id="page-6-0"></span> $cc\ddot{\text{find}}$ R  $\ddot{\text{1}}$

#### Examples

```
set.seed(1)
x <- simulate_whx(nrow=50,ncol=100,rank=5)
s <- scNMFSet(x$x)
s <- vb_factorize(s,ranks=seq(2,8),nrun=5)
tree <- build_tree(s,rmax=5)
tree
```
ccfindR *ccfindR: Cancer Clone FindeR*

#### Description

This package contains tools and utilities for cell-type discovery using single-cell transcriptomic data while evaluating significance of the depth of clustering (Woo et al. 2019).

#### References

Woo J, Winterhoff BJ, Starr TK, Aliferis C, Wang J (2019). "De novo prediction of cell-type complexity in single-cell RNA-seq and tumor microenvironments." *Life Sci. Alliance*, 2, e201900443. <http://dx.doi.org/10.26508/lsa.201900443>.

cell\_map *Plot heatmap of clustering coefficient matrix*

#### Description

Retrieve a coefficient matrix H derived from factorization by rank value and generate heatmap of its elements.

#### Usage

cell\_map(object, rank, main = "Cells", ...)

#### Arguments

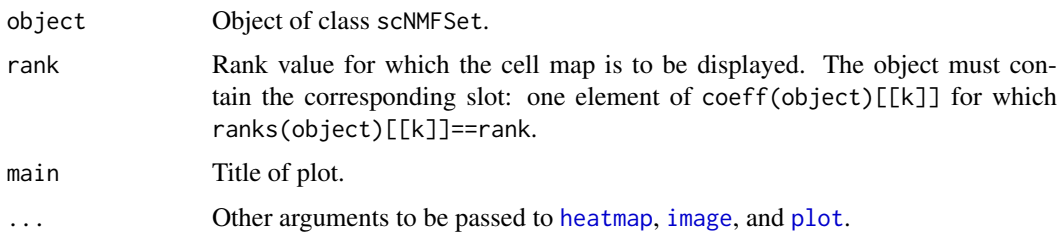

# Value

NULL

## Examples

```
set.seed(1)
x <- simulate_data(nfeatures=10,nsamples=c(20,20,60))
rownames(x) \leftarrow seq\_len(10)\text{colnames}(x) \leq \text{seq\_len}(100)s <- scNMFSet(count=x,rowData=seq_len(10),colData=seq_len(100))
s <- vb_factorize(s,ranks=seq(2,5))
plot(s)
cell_map(s, rank=3)
```
cluster\_id *Assign cells into clusters*

#### Description

Use factorization results in an object to assign cells into clusters.

#### Usage

```
cluster_id(object, rank = 2)
```
#### Arguments

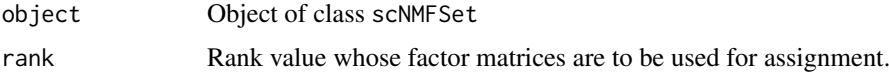

#### Value

Vector of length equal to the number of cells containing cluster ID numbers of each cell.

# Examples

```
set.seed(1)
x <- simulate_whx(nrow=50,ncol=100,rank=5)
s <- scNMFSet(count=x$x)
s <- vb_factorize(s,ranks=seq(2,8),nrun=5)
cid <- cluster_id(s, rank=5)
table(cid)
```
coeff *Coefficient matrices in an Object*

### Description

Retrieve or set the coefficient matrices from factorization in an object

# Usage

coeff(object)

<span id="page-7-0"></span>

#### <span id="page-8-0"></span>Arguments

object Object of class scNMFSet.

#### Details

After factorization, coefficient matrices H corresponding to each rank value are stored as elements of a list, which is in slot coeff of object of class scNMFSet. coeff(object) will return the list of matrices. coeff(object) <-value can be used to modify it.

# Value

Either NULL or a list of same length as ranks(object), whose elements are coefficient matrices derived from factorization under each rank value.

#### Examples

```
s <- scNMFSet(count=matrix(rpois(n=12,lambda=3),4,3))
s <- vb_factorize(s,ranks=seq(2,4))
coeff(s)[[1]]
```
coeff,scNMFSet-method *Coefficient matrix accessor*

# Description

Coefficient matrix accessor

#### Usage

```
## S4 method for signature 'scNMFSet'
coeff(object)
```
#### Arguments

object Object containing coefficient matrix

# Value

List of coefficient matrices

<span id="page-9-0"></span>

Access and modify coefficient matrices

# Usage

```
coeff(object) <- value
```
# Arguments

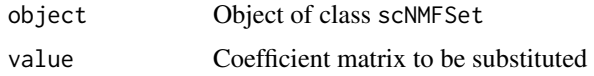

# Value

Input object with updated coefficient matrices

# Examples

```
s <- scNMFSet(count=matrix(rpois(n=12,lambda=3),4,3))
s <- vb_factorize(s, ranks=3)
coeff(s)[[1]] <- apply(coeff(s)[[1]],c(1,2),round,digits=2)
coeff(s)
```
coeff<-,scNMFSet-method

*Modify coefficient matrices*

### Description

Can be used to access and modify coefficient matrices

# Usage

```
## S4 replacement method for signature 'scNMFSet'
coeff(object) <- value
```
### Arguments

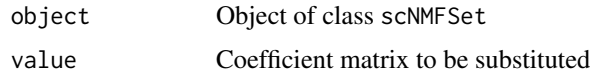

# Value

Input object with updated coefficient matrices

#### <span id="page-10-0"></span>colData,scNMFSet-method 11

#### Examples

```
s <- scNMFSet(count=matrix(rpois(n=12,lambda=3),4,3))
s <- vb_factorize(s, ranks=3)
coeff(s)[[1]] <- apply(coeff(s)[[1]],c(1,2),round,digits=2)
coeff(s)
```
#### colData,scNMFSet-method

*Sample annotation accessor*

#### Description

Sample annotation accessor

#### Usage

```
## S4 method for signature 'scNMFSet'
colData(x)
```
#### Arguments

x Object containing sample annotation

#### Value

Column annotation DataFrame

#### Examples

```
library(S4Vectors)
x \leftarrow \text{matrix}(rpois(n=12,lambda=3), 4, 3)rownames(x) \leftarrow seq\_len(4)colnames(x) \leq c('a','b','c')
s <- scNMFSet(count=x,rowData=seq_len(4),colData=c('a','b','c'))
cols <- DataFrame(tissue=c('tissue1','tissue1','tissue2'))
rownames(cols) <- c('a','b','c')
colData(s) <- cols
s
```
colData<-,scNMFSet,ANY-method *Cell annotation assignment*

# Description

Cell annotation assignment

#### Usage

```
## S4 replacement method for signature 'scNMFSet,ANY'
colData(x) \leq -value
```
# <span id="page-11-0"></span>Arguments

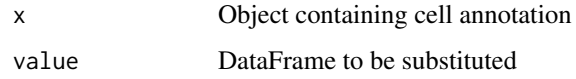

# Value

Updated column annotation

### Examples

```
library(S4Vectors)
x <- matrix(rpois(n=12,lambda=3),4,3)
rownames(x) \leftarrow seq\_len(4)colnames(x) <- c('a','b','c')
s <- scNMFSet(count=x,rowData=seq_len(4),colData=c('a','b','c'))
cols <- DataFrame(tissue=c('tissue1','tissue1','tissue2'))
rownames(cols) <- c('a','b','c')
colData(s) <- cols
s
```
counts,scNMFSet-method

*Accessor for count matrix*

#### Description

Accessor for count matrix

# Usage

```
## S4 method for signature 'scNMFSet'
counts(object)
```
# Arguments

object Object containing count matrix

#### Value

Count matrix

```
s \leq scNMFSet(count = matrix(rpois(n=12, lambda=3), 3, 4))
counts(s)
```
<span id="page-12-0"></span>counts<-,scNMFSet-method

*Assignment of count matrix*

### Description

Count matrix can be modified

# Usage

```
## S4 replacement method for signature 'scNMFSet'
counts(object) <- value
```
### Arguments

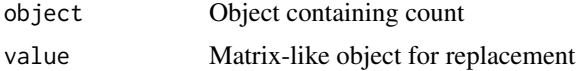

# Value

Object with updated count

# Examples

```
mat <- matrix(rpois(n=12,lambda=3),3,4)
s <- scNMFSet(count = mat)
counts(s) < - \text{mat}^2counts(s)
```
dbasis *Basis SD matrix accessor*

# Description

Basis SD matrix accessor

# Usage

dbasis(object)

#### Arguments

object Object containing dbasis matrix

# Value

List of dbasis matrices

<span id="page-13-0"></span>dbasis,scNMFSet-method

*Basis SD matrix accessor*

# Description

Basis SD matrix accessor

# Usage

```
## S4 method for signature 'scNMFSet'
dbasis(object)
```
# Arguments

object Object containing basis standard deviation (SD) matrix

#### Value

List of dbasis matrices

dbasis<- *Basis SD matrix assignment*

# Description

Basis SD matrix assignment

# Usage

dbasis(object) <- value

### Arguments

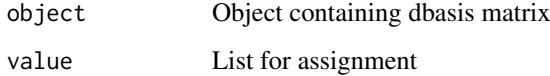

# Value

Updated object

<span id="page-14-0"></span>dbasis<-,scNMFSet-method

*Modify dbasis matrices*

# Description

Access and modify dbasis matrices

# Usage

```
## S4 replacement method for signature 'scNMFSet'
dbasis(object) <- value
```
# Arguments

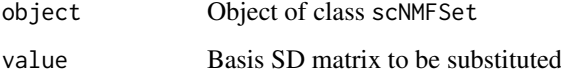

# Value

Modified object

dcoeff *Coeff SD matrix accessor*

# Description

Coeff SD matrix accessor

### Usage

dcoeff(object)

# Arguments

object Object containing dcoeff matrix

# Value

List of dcoeff matrices

<span id="page-15-0"></span>dcoeff,scNMFSet-method

*Coeffcient SD matrix accessor*

# Description

Coeffcient SD matrix accessor

# Usage

```
## S4 method for signature 'scNMFSet'
dcoeff(object)
```
# Arguments

object Object containing coeffient standard deviation (SD) matrix

# Value

List of dcoeff matrices

dcoeff<- *Coeff SD matrix assignment*

# Description

Coeff SD matrix assignment

# Usage

dcoeff(object) <- value

### Arguments

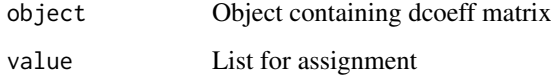

# Value

Updated object

<span id="page-16-0"></span>dcoeff<-,scNMFSet-method

*Modify dcoeff matrices*

### Description

Access and modify dcoeff matrices

# Usage

```
## S4 replacement method for signature 'scNMFSet'
dcoeff(object) <- value
```
#### Arguments

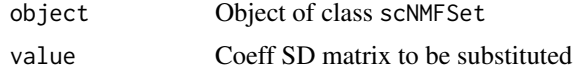

#### Value

Updated object

<span id="page-16-1"></span>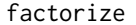

factorize *Maximum likelihood factorization*

#### Description

Performs single or multiple rank NMF factorization of count matrix using maximum likelihood

#### Usage

```
factorize(object, ranks = 2, nrun = 20, randomize = FALSE,
 nsmpl = 1, verbose = 2, progress.bar = TRUE, Itmax = 10000,
 ncnn.step = 40, criterion = "likelihood", linkage = "average",
 Tol = 1e-05, store.connectivity = FALSE)
```
# Arguments

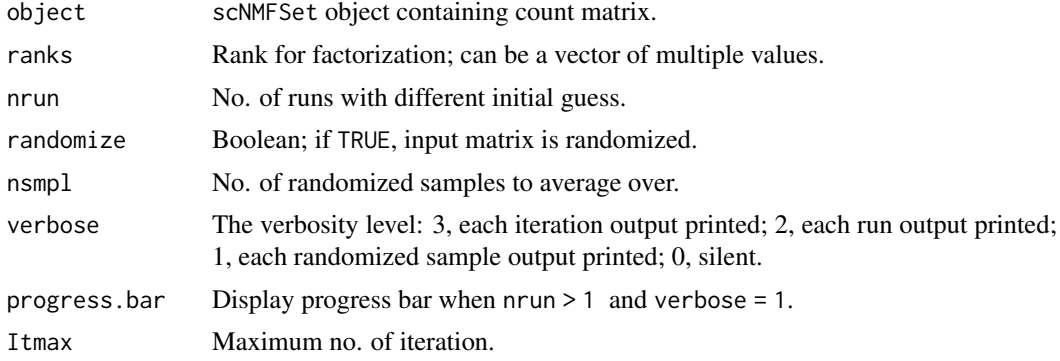

<span id="page-17-0"></span>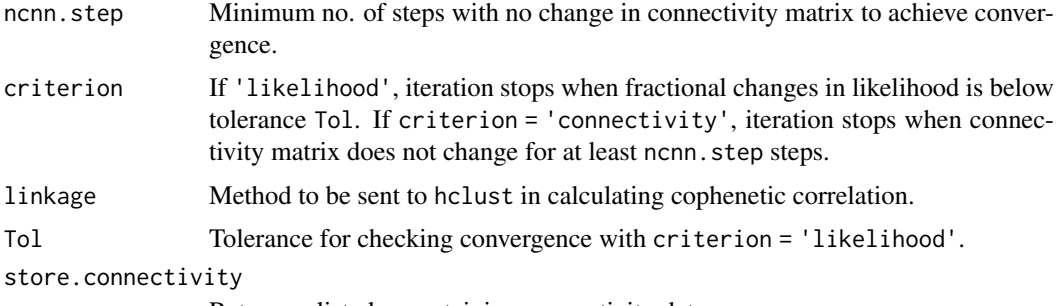

Returns a list also containing connectivity data.

# Details

The main input is the scNMFSet object with count matrix. This function performs non-negative factorization and fills in the empty slots basis, coeff, and ranks.

When run with multiple values of ranks, factorization is repeated for each rank and the slot measure contains quality measures of the ranks. The quality measure likelihood is negative the KL distance of the fit to the target. With nrun > 1, the likelihood is the maximum among all runs.

The quality measure dispersion is the scalar measure of how far the connectivity matrix is from 0, 1. With increasing nrun, dispersion decreases from 1. nrun should be chosen such that dispersion does not change appreciably. With randomization, count matrix of object is shuffled. nsmpl can be used to average over multiple permutations. This averaging applies to each quality measure under a given rank.

#### Value

Object of class scNMFSet with factorization slots filled.

# Examples

```
set.seed(1)
x <- simulate_data(nfeatures=10,nsamples=c(20,20,60,40,30))
s <- scNMFSet(count=x)
s <- factorize(s,ranks=seq(2,8),nrun=5)
plot(s)
```
feature\_map *Plot heatmap of basis matrix*

#### Description

Generate heatmap of features derived from factorization of count data.

#### Usage

```
feature_map(object, basis.matrix = NULL, rank, markers = NULL,
  subtract.mean = TRUE, log = TRUE, max.per.cluster = 10,
 feature.names = NULL, perm = NULL, main = "Feature map",
 cscale = NULL, cex.cluster = 1, cex.feature = 0.5, mar = NULL,
  ...)
```
#### <span id="page-18-0"></span>feature\_map 19

#### Arguments

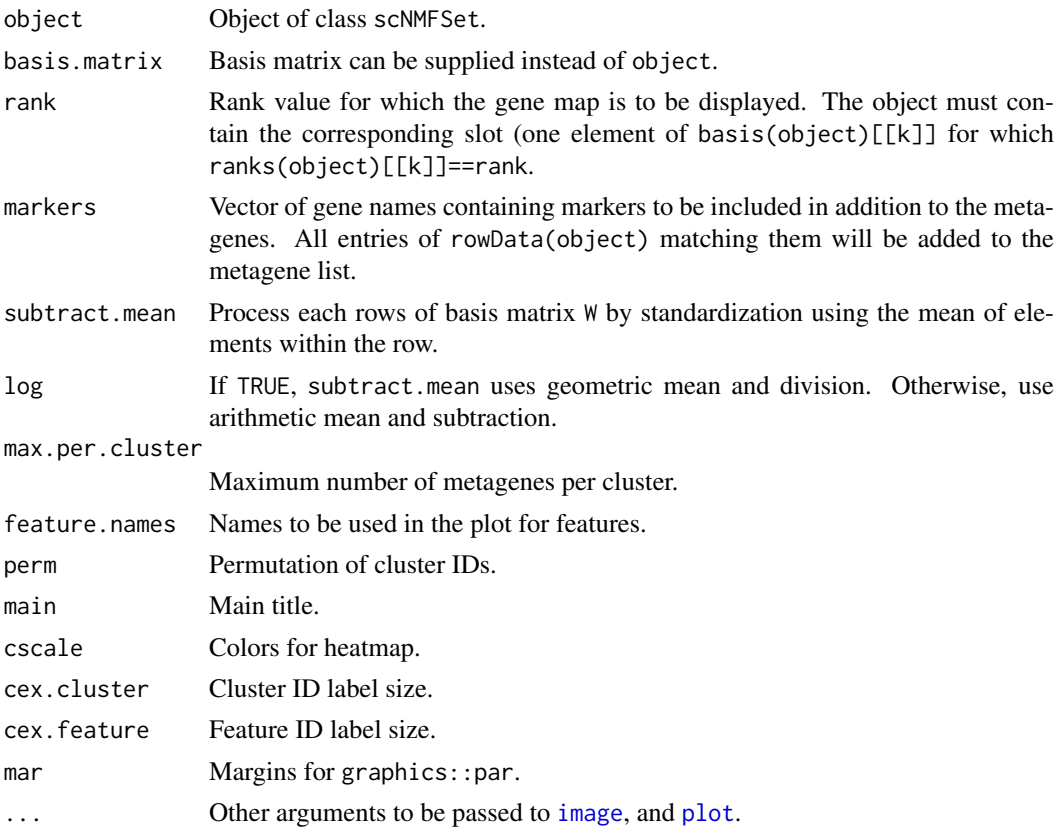

#### Details

This function uses image() and is more flexible than gene\_map.

If object contains multiple ranks, only the requested rank's basis matrix W will be displayed. As in gene\_map, the features displayed in rows are selected by "max" scheme

# Value

NULL

```
set.seed(1)
x <- simulate_data(nfeatures=10,nsamples=c(20,20,60))
rownames(x) \leftarrow seq\_len(10)set.seed(1)
x <- simulate_data(nfeatures=10,nsamples=c(20,20,60))
rownames(x) \leftarrow seq\_len(10)colnames(x) <- seq_len(100)
s <- scNMFSet(count=x,rowData=seq_len(10), colData=seq_len(100))
s <- vb_factorize(s,ranks=seq(2,5))
plot(s)
feature_map(s, rank=3)
```
<span id="page-19-0"></span>

Remove low quality cell entries from object

# Usage

```
filter_cells(object, umi.min = 0, umi.max = Inf, plot = TRUE,
 remove.zeros = TRUE)
```
#### Arguments

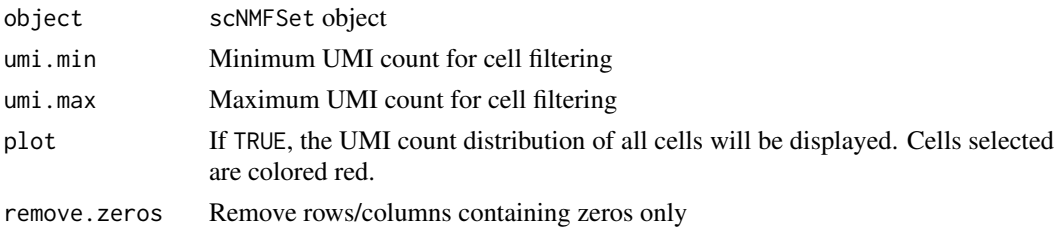

#### Details

Takes as input scNMFSet object and plots histogram of UMI counts for each cell. Optionally, cells are filtered using minimum and maximum UMI counts. The resulting object is returned after removing empty rows and columns, if any.

#### Value

scNMFSet object with cells filtered.

#### Examples

```
set.seed(1)
s <- scNMFSet(matrix(stats::rpois(n=1200,lambda=3),40,30))
s \leftarrow filter_{cells(s,umi.min=10^2.0,umi.max=10^2.1)
```
<span id="page-19-1"></span>filter\_genes *Filter genes with quality control criteria*

#### Description

Select genes with high relative variance in count data for further analysis

# Usage

```
filter_genes(object, markers = NULL, vmr.min = 0,
 min.cells. expressed = 0, max.cells. expressed = Inf,
 rescue.genes = FALSE, progress.bar = TRUE, save.memory = FALSE,
 plot = TRUE, log = "xy", cex = 0.5)
```
#### <span id="page-20-0"></span>gene\_map 21

# Arguments

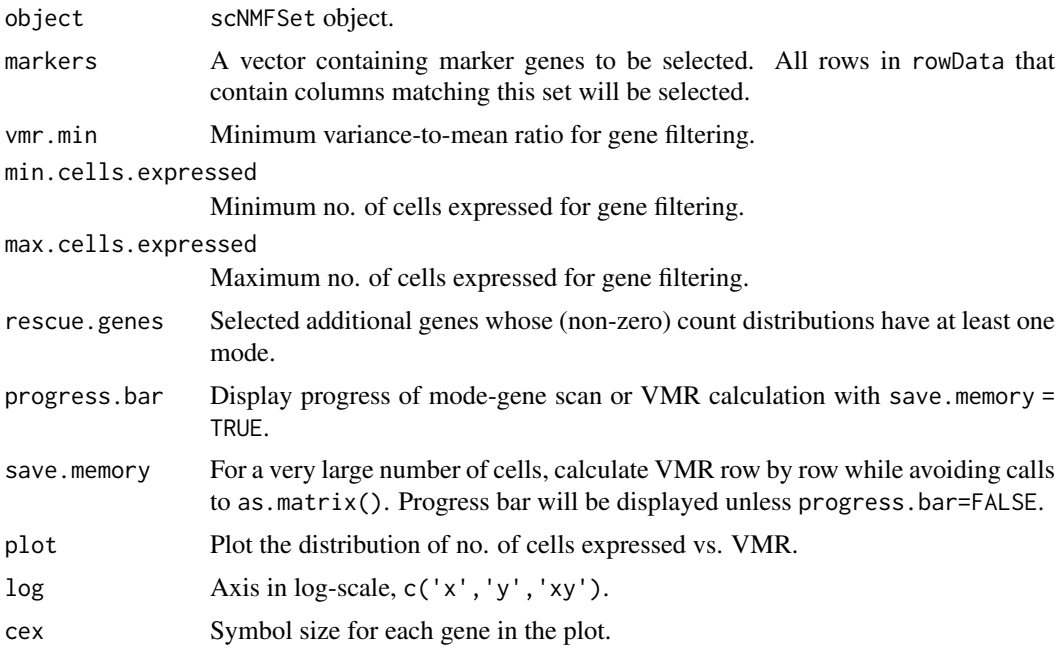

#### Details

Takes as input scNMFSet object and scatterplot no. of cells expressed versus VMR (variance-tomean ratio) for each gene. Optionally, genes are filtered using minimum VMR together with a range of no. of cells expressed.

#### Value

Object of class scNMFSet.

### Examples

```
set.seed(1)
s <- scNMFSet(matrix(stats::rpois(n=1200,lambda=3),40,30))
s <- filter_genes(s,vmr.min=1.0,min.cells.expressed=28,
        rescue.genes=FALSE)
```
gene\_map *Plot heatmap of metagene matrix*

# Description

Generate heatmap of metagenes derived from factorization of count data.

# Usage

```
gene_map(object, rank, markers = NULL, subtract.mean = TRUE,
 log = TRUE, max.per.cluster = 10, Colv = NA, gene.names = NULL,
 main = "Genes", col = NULL, ...)
```
#### <span id="page-21-0"></span>Arguments

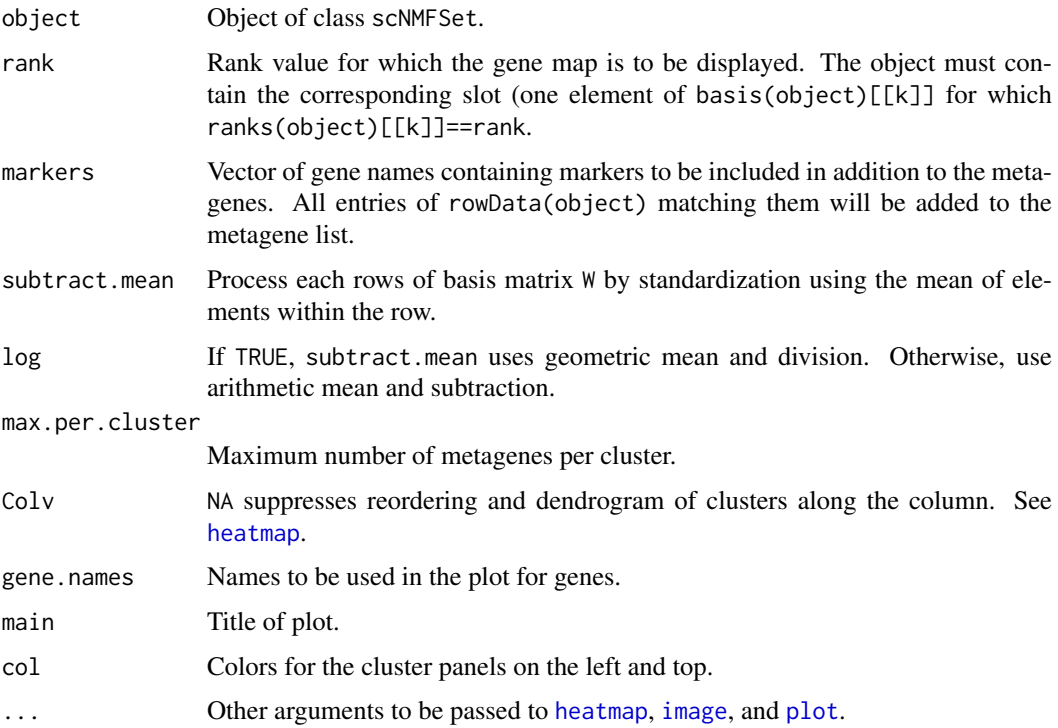

# Details

Wrapper for [heatmap](#page-0-0) to display metagenes and associated basis matrix element magnitudes. Factorization results inside an object specified by its rank value will be retrieved, and metagene sets identified from clusters.

If object contains multiple ranks, only the requested rank's basis matrix W will be displayed. The genes displayed in rows are selected by "max" scheme [Carmona-Saez, BMC Bioinformatics (2006), <https://doi.org/10.1186/1471-2105-7-54>]: for each cluster (k in 1:ncol), rows of W are sorted by decreasing order of  $W$ [,k]. Marker genes for k are those among the top nmarker for which  $W$ [, k] is maximum within each row.

#### Value

NULL

```
set.seed(1)
x <- simulate_data(nfeatures=10,nsamples=c(20,20,60))
rownames(x) <- seq_len(10)
\text{columns}(x) \leq \text{seq\_len}(100)s <- scNMFSet(count=x,rowData=seq_len(10), colData=seq_len(100))
s <- vb_factorize(s,ranks=seq(2,5))
plot(s)
gene_map(s, rank=3)
```
<span id="page-22-0"></span>

Retrieve or set factorization measures in an object

#### Usage

measure(object)

#### Arguments

object Object of class scNMFSet.

#### Details

Factorization under multiple rank values lead to measures stored in a data frame inside a slot measure. In maximum likelihood using [factorize](#page-16-1), this set of quality measures include dispersion and cophenetic coeeficients for each rank. In Bayesian factorization using [vb\\_factorize](#page-39-1), log evidence for each rank is stored. measure(object) will return the data frame. measure(object) <-value can be used to modify it.

#### Value

Either NULL or a data frame containing measures.

#### Examples

```
s <- scNMFSet(count=matrix(rpois(n=12,lambda=3),4,3))
s <- vb_factorize(s,ranks=seq(2,4))
measure(s)
```
measure,scNMFSet-method

*Rank measure accessor*

#### Description

Rank measure accessor

#### Usage

```
## S4 method for signature 'scNMFSet'
measure(object)
```
# Arguments

object Object containing measure

#### Value

Data frame of measure

<span id="page-23-0"></span>

Can be used to access and modify factorization measure

# Usage

```
measure(object) <- value
```
# Arguments

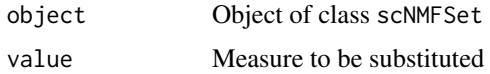

## Value

Input object with updated measure

# Examples

```
s <- scNMFSet(count=matrix(rpois(n=12,lambda=3),4,3))
s <- vb_factorize(s, ranks=3)
measure(s)[,-1] <- apply(measure(s)[,-1], c(1,2), round,digits=3)
measure(s)
```
measure<-,scNMFSet-method

*Modify factorization measure*

### Description

Can be used to access and modify factorization measure

# Usage

```
## S4 replacement method for signature 'scNMFSet'
measure(object) <- value
```
### Arguments

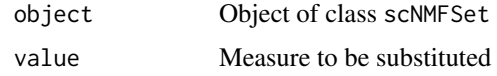

# Value

Input object with updated measure

#### <span id="page-24-0"></span>meta\_gene.cv 25

#### Examples

```
s <- scNMFSet(count=matrix(rpois(n=12,lambda=3),4,3))
s <- vb_factorize(s, ranks=3)
measure(s)[,-1] \leftarrow apply(measure(s)[,-1], c(1,2), round, digits=3)measure(s)
```
<span id="page-24-1"></span>meta\_gene.cv *Meta gene table with CV*

# Description

Generates meta gene table with coefficient of variation

#### Usage

```
meta_gene.cv(object = NULL, rank, basis.matrix = NULL, dbasis = NULL,
 max.per.cluster = 100, gene_names = NULL, subtract.mean = TRUE,
 log = TRUE, cv.max = Inf)
```
# Arguments

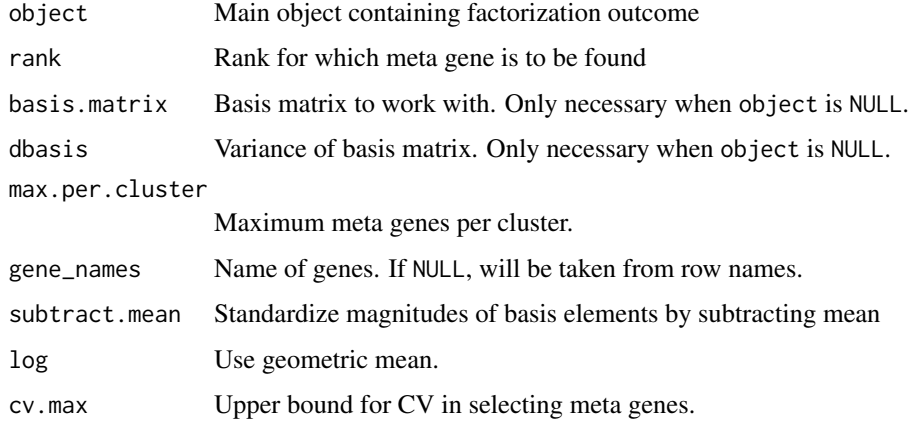

#### Value

Data frame with meta genes and their CV in each column.

```
set.seed(1)
x <- simulate_whx(nrow=50, ncol=100, rank=5)
s <- scNMFSet(x$x)
s <- vb_factorize(s, ranks=seq(2,8), nrun=5)
plot(s)
meta_gene.cv(s, rank=5)
```
<span id="page-25-0"></span>

Retrieve a basis matrix from an object and find metagenes.

#### Usage

```
meta_genes(object, rank, basis.matrix = NULL, max.per.cluster = 10,
 gene_names = NULL, subtract.mean = TRUE, log = TRUE)
```
#### Arguments

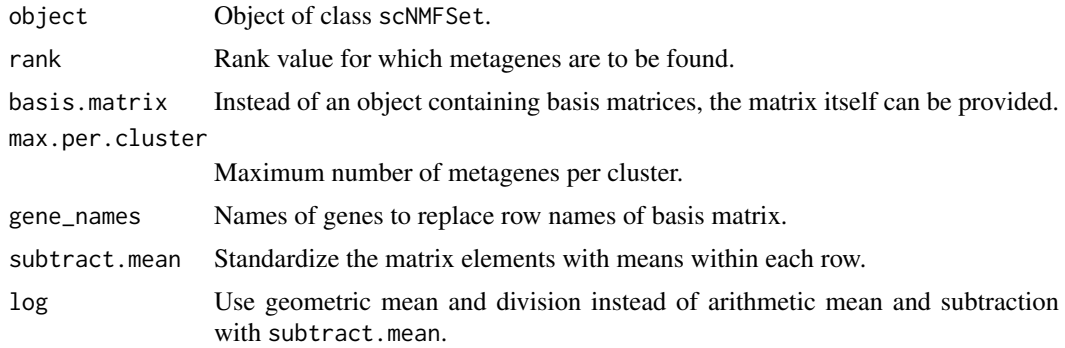

#### Value

List of vectors each containing metagene names of clusters.

## Examples

```
set.seed(1)
x <- simulate_data(nfeatures=10,nsamples=c(20,20,60))
rownames(x) \le seq_len(10)
\text{colnames}(x) \leq \text{seq\_len}(100)s <- scNMFSet(count=x,rowData=seq_len(10),colData=seq_len(100))
s <- vb_factorize(s,ranks=seq(2,5))
meta_genes(s, rank=4)
```
newick *Generate Newick format tree string from tree list object*

#### Description

Generate Newick format tree string from tree list object

# Usage

```
newick(tree, parent = "1.1", string = "")
```
#### <span id="page-26-0"></span>normalize\_count 27

#### Arguments

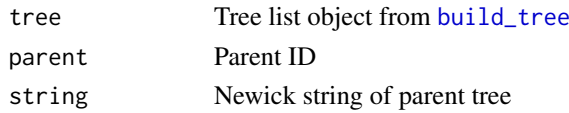

# Value

String of newick tree

# Examples

```
set.seed(1)
x <- simulate_whx(nrow=50,ncol=100,rank=5)
s <- scNMFSet(x$x)
s <- vb_factorize(s,ranks=seq(2,8),nrun=5)
tree <- build_tree(s,rmax=5)
nw <- newick(tree=tree)
nw
```
normalize\_count *Normalize count data*

#### Description

Rescale count matrix entries such that all cells have the same library size.

#### Usage

```
normalize_count(object)
```
## Arguments

object scNMFSet object.

#### Details

For analysis purposes, it is sometimes useful to rescale integer count data into floats such that all cells have the same median counts. This function will calculate the median of all UMI counts of cells (total number of RNAs derived from each cell). All count data are then rescaled such that cells have uniform UMI count equal to the median.

#### Value

scNMFSet object with normalized count data.

```
library(Matrix)
set.seed(1)
s <- scNMFSet(count=matrix(rpois(n=1200,lambda=3),40,30))
colMeans(counts(s))
s <- normalize_count(s)
colMeans(counts(s))
```
<span id="page-27-0"></span>

Takes as main argument scNMFSet object containing factorized output and estimate the optimal rank.

# Usage

```
optimal_rank(object, df = 10, BF.threshold = 3, type = NULL,
 m = NULL
```
#### Arguments

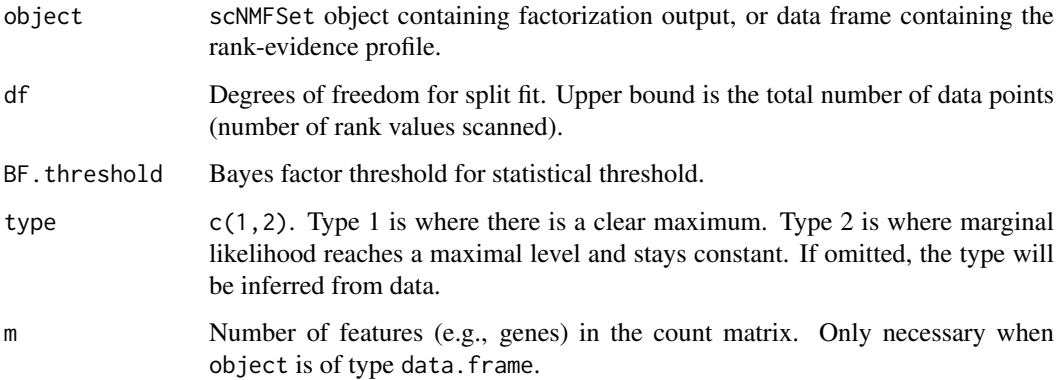

#### Details

The input object is used along with Bayes factor threshold to determine the heterogeneity type (1 or 2) and the optimal rank. If evidence(rank 1)/evidence(rank2) > BF.treshold, rank 1 is favorable than rank 2.

#### Value

List containing type and ropt (optimal rank).

```
set.seed(1)
x <- simulate_whx(nrow=50, ncol=100, rank=5)
s <- scNMFSet(x$x)
s <- vb_factorize(s, ranks=seq(2,8), nrun=5)
plot(s)
optimal_rank(s)
```
<span id="page-28-0"></span>

Gene variance to mean ratio and the number of expressing cells are plotted.

# Usage

```
plot_genes(object, vmr = NULL, ncexpr = NULL, selected_genes = NULL,
 variable_genes = NULL, mode_genes = NULL, marker_genes = NULL,
 save.memory = FALSE, progress.bar = TRUE, log = "xy", cex = 0.5)
```
### Arguments

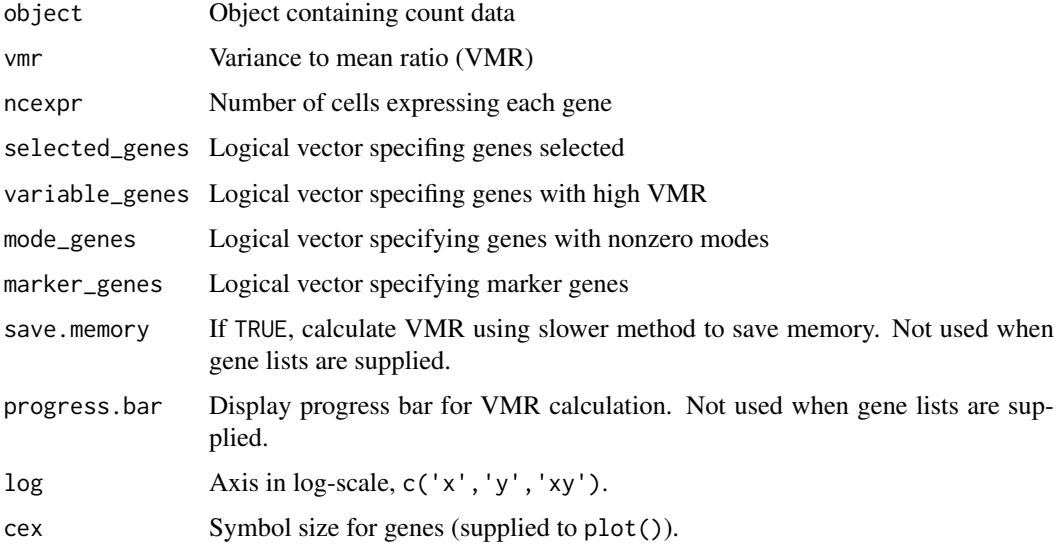

#### Details

This function can be called separately or is also called within [filter\\_genes](#page-19-1) by default. In the latter case, parameters other than object will have been already filled. If called separately with NULL gene lists, VMR is recalculated but gene selection is not done.

#### Value

NULL

```
set.seed(1)
s <- scNMFSet(matrix(stats::rpois(n=1200,lambda=3),40,30))
plot_genes(s)
```
<span id="page-29-0"></span>

Visualize the output of [build\\_tree](#page-5-1) as a dendrogram.

# Usage

```
plot_tree(tree, direction = "rightwards", cex = 0.7, ...)
```
# Arguments

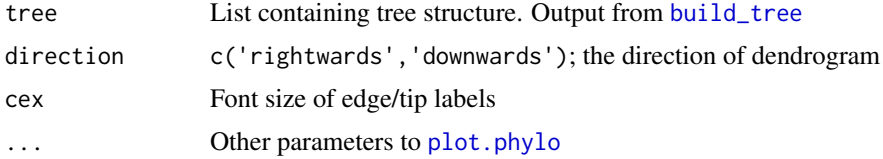

# Details

Uses [plot.phylo](#page-0-0) to visualize cluster tree.

# Value

NULL

### Examples

```
set.seed(1)
x <- simulate_whx(nrow=50,ncol=100,rank=5)
s <- scNMFSet(x$x)
s <- vb_factorize(s,ranks=seq(2,8),nrun=5)
tree <- build_tree(s,rmax=5)
plot_tree(tree)
```
ranks *Rank values in an Object*

### Description

Retrieve or set the rank values in an object

# Usage

ranks(object)

# Arguments

object Object of class scNMFSet.

#### <span id="page-30-0"></span>ranks,scNMFSet-method 31

#### Details

Ranks for which factorization has been performed are stored in slot ranks of scNMFSet object. ranks(object) will return the rank vector. ranks(object) <-value can be used to modify it.

# Value

Either NULL or vector.

#### Examples

```
s <- scNMFSet(matrix(rpois(n=12,lambda=3),4,3))
s <- vb_factorize(s,ranks=seq(2,4))
ranks(s)
```
ranks,scNMFSet-method *Rank accessor*

### Description

Rank accessor

### Usage

```
## S4 method for signature 'scNMFSet'
ranks(object)
```
# Arguments

object Object containing rank values

# Value

Vector of rank values

ranks<- *Generics for ranks assignment*

# Description

Replace ranks slot of scNMFSet object

#### Usage

ranks(object) <- value

### Arguments

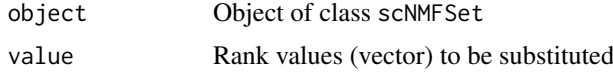

# Value

Input object with updated ranks

# Examples

```
s <- scNMFSet(count=matrix(rpois(n=12,lambda=3),4,3))
s <- vb_factorize(s, ranks=seq(2,3))
ranks(s) <- c('two','three')
ranks(s)
```
ranks<-,scNMFSet-method *Modify ranks*

# Description

Replace ranks slot of scNMFSet object

# Usage

```
## S4 replacement method for signature 'scNMFSet'
ranks(object) <- value
```
### Arguments

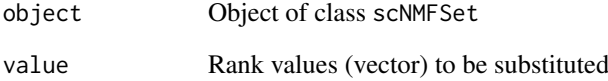

# Value

Input object with updated ranks

```
s <- scNMFSet(count=matrix(rpois(n=12,lambda=3),4,3))
s <- vb_factorize(s, ranks=seq(2,3))
ranks(s) <- c('two','three')
ranks(s)
```
<span id="page-31-0"></span>

<span id="page-32-0"></span>

Read count, gene, and barcode annotation data in 10x format and create an object of class scNMFSet.

#### Usage

```
read_10x(dir, count = "matrix.mtx", genes = "genes.tsv",
 barcodes = "barcodes.tsv", remove.zeros = TRUE)
```
#### Arguments

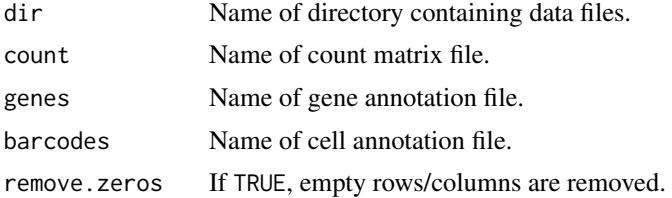

#### Details

Files for count, genes, and barcodes are assumed to be present in dir. Count data are in sparse "Matrix Market" format (<https://math.nist.gov/MatrixMarket/formats.html>).

# Value

Object of class scNMFSet

#### Examples

```
library(S4Vectors)
s <- scNMFSet(count=matrix(rpois(n=12,lambda=3),4,3))
rowData(s) <- DataFrame(seq_len(4))
colData(s) <- DataFrame(seq_len(3))
write_10x(s,dir='.')
s <- read_10x(dir='.')
s
```
remove\_zeros *Remove rows or columns that are empty from an object*

#### Description

Remove rows or columns that are empty from an object

# Usage

remove\_zeros(object)

## Arguments

object Object containing data

#### Value

Object with empty rows/columns removed

# Examples

```
set.seed(1)
x <- matrix(rpois(n=100,lambda=0.1),10,10)
s <- scNMFSet(count=x,remove.zeros=FALSE)
s2 <- remove_zeros(s)
s2
```
rename\_tips *Rename tips of trees with cell types*

#### Description

Rename tips of trees with cell types

#### Usage

```
rename_tips(tree, rank, tip.labels)
```
### Arguments

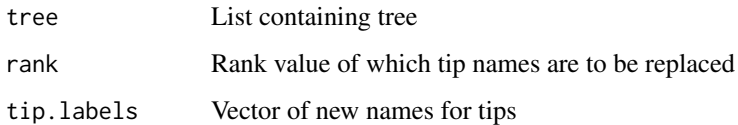

# Value

List containing tree with updated tip labels

```
set.seed(1)
x <- simulate_whx(nrow=50,ncol=100,rank=5)
s <- scNMFSet(x$x)
s <- vb_factorize(s,ranks=seq(2,8),nrun=5)
tree <- build_tree(s,rmax=5)
tree <- rename_tips(tree,rank=5,tip.labels=letters[seq_len(5)])
tree
```
<span id="page-33-0"></span>

<span id="page-34-0"></span>rowData,scNMFSet-method

*Feature annotation accessor*

#### Description

Feature annotation accessor

# Usage

## S4 method for signature 'scNMFSet' rowData(x)

### Arguments

x Object containing data

# Value

DataFrame of feature annotation

#### Examples

```
x \leftarrow \text{matrix}(rpois(n=12,lambda=3), 4, 3)rownames(x) \leftarrow seq\_len(4)\text{colnames}(x) \leq -\text{seq\_len}(3)s <- scNMFSet(count=x,rowData=seq_len(4),colData=seq_len(3))
rowData(s)
```
rowData<-,scNMFSet-method

*Gene annotation assignment*

# Description

Gene annotation assignment

#### Usage

```
## S4 replacement method for signature 'scNMFSet'
rowData(x) <- value
```
### Arguments

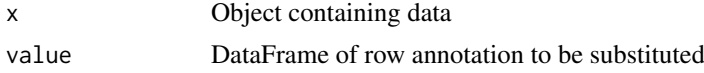

# Value

Row annotation DataFrame

<span id="page-35-0"></span>

Object derived from [SingleCellExperiment](#page-0-0)

#### Usage

scNMFSet(count = NULL, ..., remove.zeros = TRUE)

# Arguments

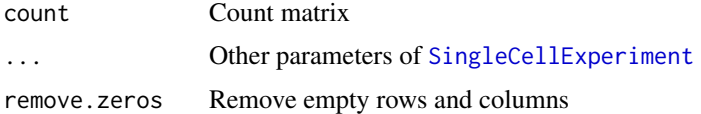

# Value

Object of class scNMFSet.

### Examples

```
count <- matrix(rpois(n=12,lambda=2),4,3)
s <- scNMFSet(count=count)
s
```
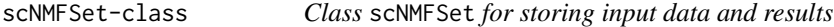

### Description

S4 class derived from [SingleCellExperiment](#page-0-0) that can store single-cell count matrix, gene and cell annotation data frames, and factorization factors as well as quality measures for rank determination.

# Usage

```
## S4 method for signature 'scNMFSet,ANY'
plot(x)
```
#### Arguments

x Object containing measure

#### Value

Object of class scNMFSet NULL

#### Methods (by generic)

- plot: Plot measures of an object. For quality measures derived from maximum likelihood inference, dispersion and cophenetic will be plotted separately.
	- For measure derived from Bayesian inference, log evidence as a function of rank values will be plotted.

#### Slots

assays Named list for count matrix counts.

- rowData DataFrame for gene (feature) names and annotations in columns.
- colData DataFrame for cell IDs and other annotations in columns (e.g., barcodes, cell types).
- ranks Vector for rank values for which factorization has been performed.
- basis List (of length equal to that of ranks) of basis matrices W from factorization; dimension nrow x rank, where nrow is no. of rows in count.
- coeff List (of length equal to that of ranks) of coefficient matrices  $\bf{H}$  from factorization; dimension rank x ncol, where ncol is no. of columns in count.
- measure Data frame of factorization quality measures for each rank (likelihood and dispersion). Other slots inherited from SingleCellExperiment class are not explicitly used.

```
library(S4Vectors)
# toy matrix
ngenes <- 8
ncells <- 5
mat <- matrix(rpois(n=ngenes*ncells,lambda=3),ngenes,ncells)
abc <- letters[seq_len(ngenes)]
ABC <- LETTERS[seq_len(ncells)]
genes <- DataFrame(gene_id=abc)
cells <- DataFrame(cell_id=ABC)
rownames(mat) <- rownames(genes) <- abc
colnames(mat) <- rownames(cells) <- ABC
# create scNMFSet object
s <- scNMFSet(count=mat,rowData=genes,colData=cells)
# alternative ways
s2 <- scNMFSet(count=mat)
s2 <- scNMFSet(assays=list(counts=mat))
# show dimensions
dim(s)
# show slots
rowData(s)
# modify slots
colData(s) <- DataFrame(cell_id=seq_len(ncells),
              cell_type=c(rep('tissue1',2),
                          rep('tissue2',ncells-2)))
colData(s)
```
<span id="page-37-0"></span>show,scNMFSet-method *Display object*

#### Description

Display the class and dimension of an object

Object name itself on command line or (show(object)) will display class and dimensionality

# Usage

```
## S4 method for signature 'scNMFSet'
show(object)
```
#### Arguments

object Object of class scNMFSet

# Value

NULL

# Examples

```
s <- scNMFSet(matrix(rpois(n=12,lambda=3),4,3))
show(s)
```
simulate\_data *Generate simulated data for factorization*

# Description

Use one of two schemes to generate simulated data suitable for testing factorization.

# Usage

```
simulate_data(nfeatures, nsamples, generate.factors = FALSE,
 nfactor = 10, alpha0 = 0.5, shuffle = TRUE)
```
### Arguments

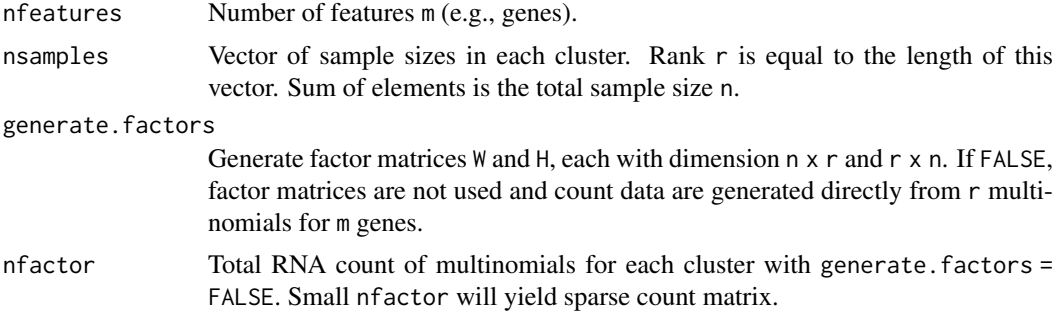

#### <span id="page-38-0"></span>simulate\_whx 39

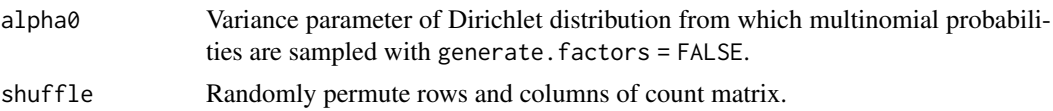

#### Details

In one scheme (generate.factors = TRUE), simulated factor matrices W and H are used to build count data X = WH. In the second scheme, factor matrices are not used and X is sampled directly from r (rank requested) sets of multinomial distributions.

#### Value

If generate.factors = TRUE, list of components w (basis matrix, nfeatures x rank), h (coefficient matrix, rank x ncells, where ncells is equal to n, the sum of nsamples), and x, a matrix of Poisson deviates with mean  $W \times H$ . If generate. factors = FALSE, only the count matrix  $x$  is in the list.

#### Examples

```
set.seed(1)
x <- simulate_data(nfeatures=10,nsamples=c(20,20,60,40,30))
s < -scNMFSet(x)s
```
simulate\_whx *Simulate factor matrices and data using priors*

#### Description

Under Bayesian formulation, use prior distributions of factor matrices and generate simulated data

# Usage

```
simulate_whx(nrow, ncol, rank, aw = 0.1, bw = 1, ah = 0.1, bh = 1)
```
#### Arguments

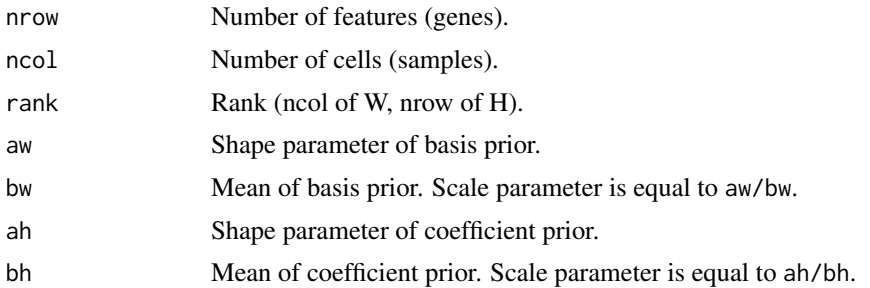

# Details

Basis W and coefficient matrices H are sampled from gamma distributions (priors) with shape (aw, ah) and mean (bw,bh) parameters. Count data X are sampled from Poisson distribution with mean values given by WH.

#### Value

List with elements w, h, and x, each containing basis, coefficient, and count matrices.

#### Examples

```
set.seed(1)
x <- simulate_whx(nrow=50,ncol=100,rank=5)
s <- scNMFSet(count=x$x)
s <- vb_factorize(s,ranks=seq(2,8),nrun=5)
plot(s)
```
<span id="page-39-1"></span>vb\_factorize *Bayesian NMF inference of count matrix*

# Description

Perform variational Bayes NMF and store factor matrices in object

#### Usage

```
vb_factorize(object, ranks = 2, nrun = 1, verbose = 2,progress.bar = TRUE, initializer = "random", Itmax = 10000,
 hyper.update = rep(TRUE, 4), gamma.a = 1, gamma.b = 1,
 Tol = 1e-05, hyper.update.n0 = 10, hyper.update.dn = 1,
 connectivity = TRUE, fudge = NULL, ncores = 1, useC = TRUE,
 unif.stop = TRUE)
```
## Arguments

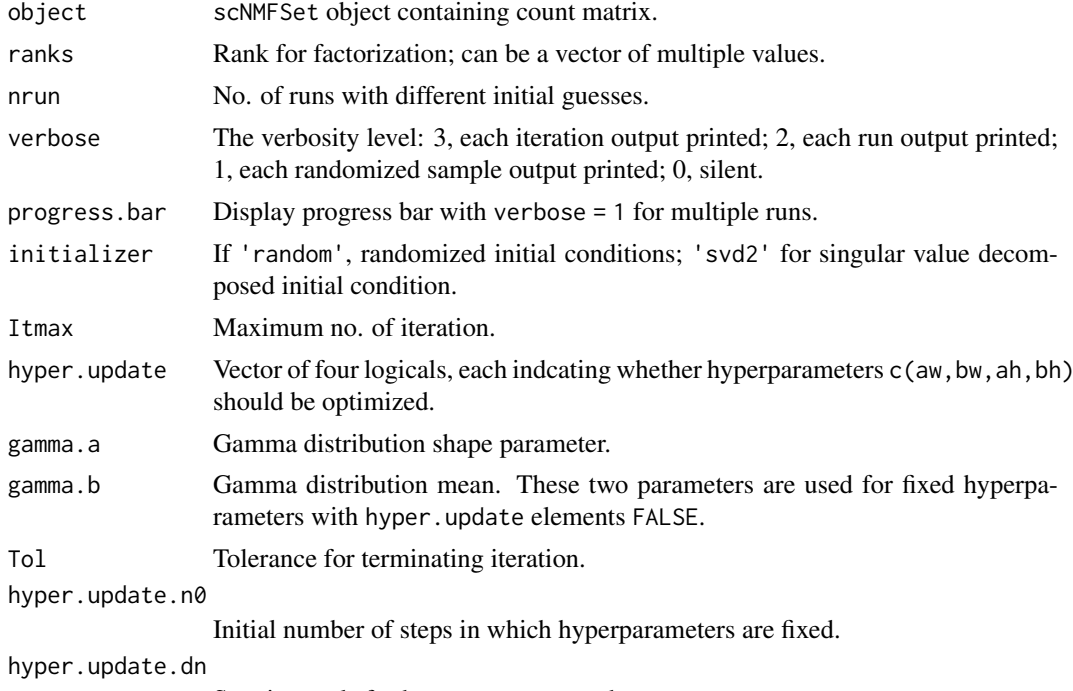

Step intervals for hyperparameter updates.

<span id="page-39-0"></span>

<span id="page-40-0"></span>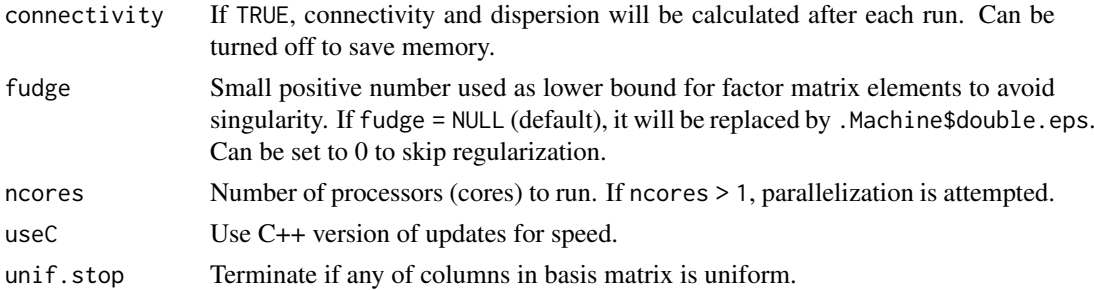

#### Details

The main input is the scNMFSet object with count matrix. This function performs non-negative factorization using Bayesian algorithm and gamma priors. Slots basis, coeff, and ranks are filled.

When run with multiple values of ranks, factorization is repeated for each rank and the slot measure contains log evidence and optimal hyperparameters for each rank. With nrun > 1, the solution with the maximum log evidence is stored for a given rank.

#### Value

Object of class scNMFSet with factorization slots filled.

#### Examples

```
set.seed(1)
x <- simulate_whx(nrow=50,ncol=100,rank=5)
s <- scNMFSet(x$x)
s <- vb_factorize(s,ranks=seq(2,8),nrun=5)
plot(s)
```
visualize\_clusters *Visualize clusters*

#### Description

Use tSNE to generate two-dimensional map of coefficient matrix.

#### Usage

```
visualize_clusters(object, rank, verbose = FALSE, cex = 1,
 cex.names = 0.7, ...)
```
#### Arguments

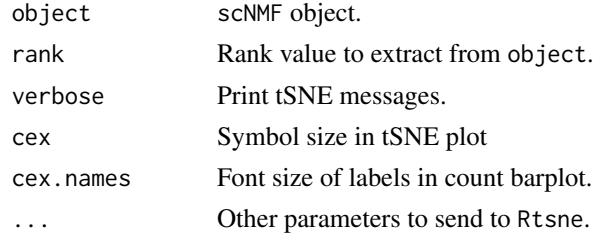

#### Details

It retrieves a coefficient matrix H from an object and use its elements to assign each cell into clusters. t-Distributed Stochastic Neighbor Embedding (t-SNE; <https://lvdmaaten.github.io/tsne/>) is used to visualize the clustering in 2D. Also plotted is the distribution of cell counts for all clusters.

#### Value

NULL

# Examples

```
set.seed(1)
x <- simulate_data(nfeatures=10,nsamples=c(20,20,60,40,30))
rownames(x) <- seq_len(10)
colnames(x) <- seq_len(170)
s <- scNMFSet(count=x,rowData=seq_len(10),colData=seq_len(170))
s <- vb_factorize(s,ranks=seq(2,5))
visualize_clusters(s,rank=5)
```
write\_10x *Write 10x data files*

#### Description

Use an object and write count and annotation files in 10x format.

#### Usage

```
write_10x(object, dir, count = "matrix.mtx", genes = "genes.tsv",
 barcodes = "barcodes.tsv", quote = FALSE)
```
#### Arguments

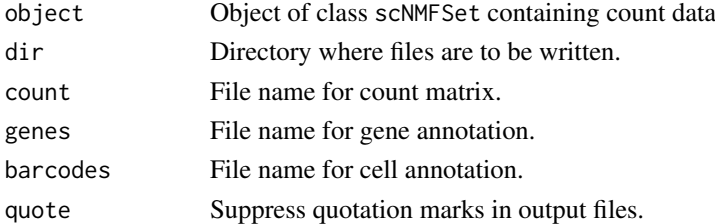

#### Value

NULL

```
set.seed(1)
x \leftarrow \text{matrix}(rpois(n=12,lambda=3), 4, 3)rownames(x) <- seq_len(4)\text{columns}(x) \leq \text{seq\_len}(3)s <- scNMFSet(count=x,rowData=seq_len(4),colData=seq_len(3))
write_10x(s,dir='.')
```
<span id="page-41-0"></span>

<span id="page-42-0"></span>

Write a csv file of meta gene lists from input list

# Usage

write\_meta(meta, file)

### Arguments

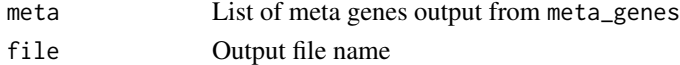

# Value

NULL

# Examples

```
set.seed(1)
x <- simulate_whx(nrow=50, ncol=100, rank=5)
s <- scNMFSet(x$x)
s <- vb_factorize(s, ranks=seq(2,8), nrun=5)
plot(s)
m <- meta_genes(s, rank=5)
write_meta(m, file='meta.csv')
```
[,scNMFSet,ANY,ANY,ANY-method

*Subsetting scNMFSet object*

#### Description

Subsetting scNMFSet object

#### Usage

```
## S4 method for signature 'scNMFSet,ANY,ANY,ANY'
x[i, j]
```
#### Arguments

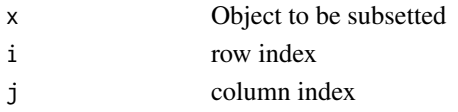

# Value

Subsetted object

# <span id="page-43-0"></span>**Index**

[, scNMFSet, ANY, ANY, ANY-method, [43](#page-42-0) [,scNMFSet-method *(*[,scNMFSet,ANY,ANY,ANY-method*)*, [43](#page-42-0) assignCelltype, [3](#page-2-0) basis, [4](#page-3-0) basis,scNMFSet-method, [5](#page-4-0) basis $\leq$ -,  $5$ basis<-,scNMFSet-method, [6](#page-5-0) build\_tree, [6,](#page-5-0) *[27](#page-26-0)*, *[30](#page-29-0)* ccfindR, [7](#page-6-0) ccfindR-package *(*ccfindR*)*, [7](#page-6-0) cell\_map, [7](#page-6-0) cluster\_id, [8](#page-7-0) coeff, [8](#page-7-0) coeff, scNMFSet-method, [9](#page-8-0)  $coeff<-$ , [10](#page-9-0) coeff<-,scNMFSet-method, [10](#page-9-0) colData,scNMFSet-method, [11](#page-10-0) colData<-, scNMFSet, ANY-method, [11](#page-10-0) counts, scNMFSet-method, [12](#page-11-0) counts<-,scNMFSet-method, [13](#page-12-0) dbasis, [13](#page-12-0) dbasis,scNMFSet-method, [14](#page-13-0) dbasis<-, [14](#page-13-0) dbasis<-,scNMFSet-method, [15](#page-14-0) dcoeff, [15](#page-14-0) dcoeff,scNMFSet-method, [16](#page-15-0) dcoeff $\leq$ -. [16](#page-15-0) dcoeff<-,scNMFSet-method, [17](#page-16-0) factorize, [17,](#page-16-0) *[23](#page-22-0)* feature\_map, [18](#page-17-0) filter\_cells, [20](#page-19-0) filter\_genes, [20,](#page-19-0) *[29](#page-28-0)*

gene\_map, [21](#page-20-0)

heatmap, *[7](#page-6-0)*, *[22](#page-21-0)*

image, *[7](#page-6-0)*, *[19](#page-18-0)*, *[22](#page-21-0)*

measure, [23](#page-22-0) measure, scNMFSet-method, [23](#page-22-0) measure<-, [24](#page-23-0) measure<-, scNMFSet-method, [24](#page-23-0) meta\_gene.cv, *[3](#page-2-0)*, [25](#page-24-0) meta\_genes, [26](#page-25-0) newick, [26](#page-25-0) normalize\_count, [27](#page-26-0) optimal\_rank, [28](#page-27-0) plot, *[7](#page-6-0)*, *[19](#page-18-0)*, *[22](#page-21-0)* plot,scNMFSet,ANY-method *(*scNMFSet-class*)*, [36](#page-35-0) plot.phylo, *[30](#page-29-0)* plot\_genes, [29](#page-28-0) plot\_tree, [30](#page-29-0) ranks, [30](#page-29-0) ranks,scNMFSet-method, [31](#page-30-0) ranks $\leq$ -,  $31$ ranks<-,scNMFSet-method, [32](#page-31-0) read\_10x, [33](#page-32-0) remove\_zeros, [33](#page-32-0) rename\_tips, [34](#page-33-0) rowData,scNMFSet-method, [35](#page-34-0) rowData<-, scNMFSet-method, [35](#page-34-0) scNMFSet, [36](#page-35-0) scNMFSet-class, [36](#page-35-0) show, scNMFSet-method, [38](#page-37-0)

simulate\_data, [38](#page-37-0) simulate\_whx, [39](#page-38-0) SingleCellExperiment, *[36](#page-35-0)*

vb\_factorize, *[23](#page-22-0)*, [40](#page-39-0) visualize\_clusters, [41](#page-40-0)

write\_10x, [42](#page-41-0) write\_meta, [43](#page-42-0)